## **R Cheatsheet**

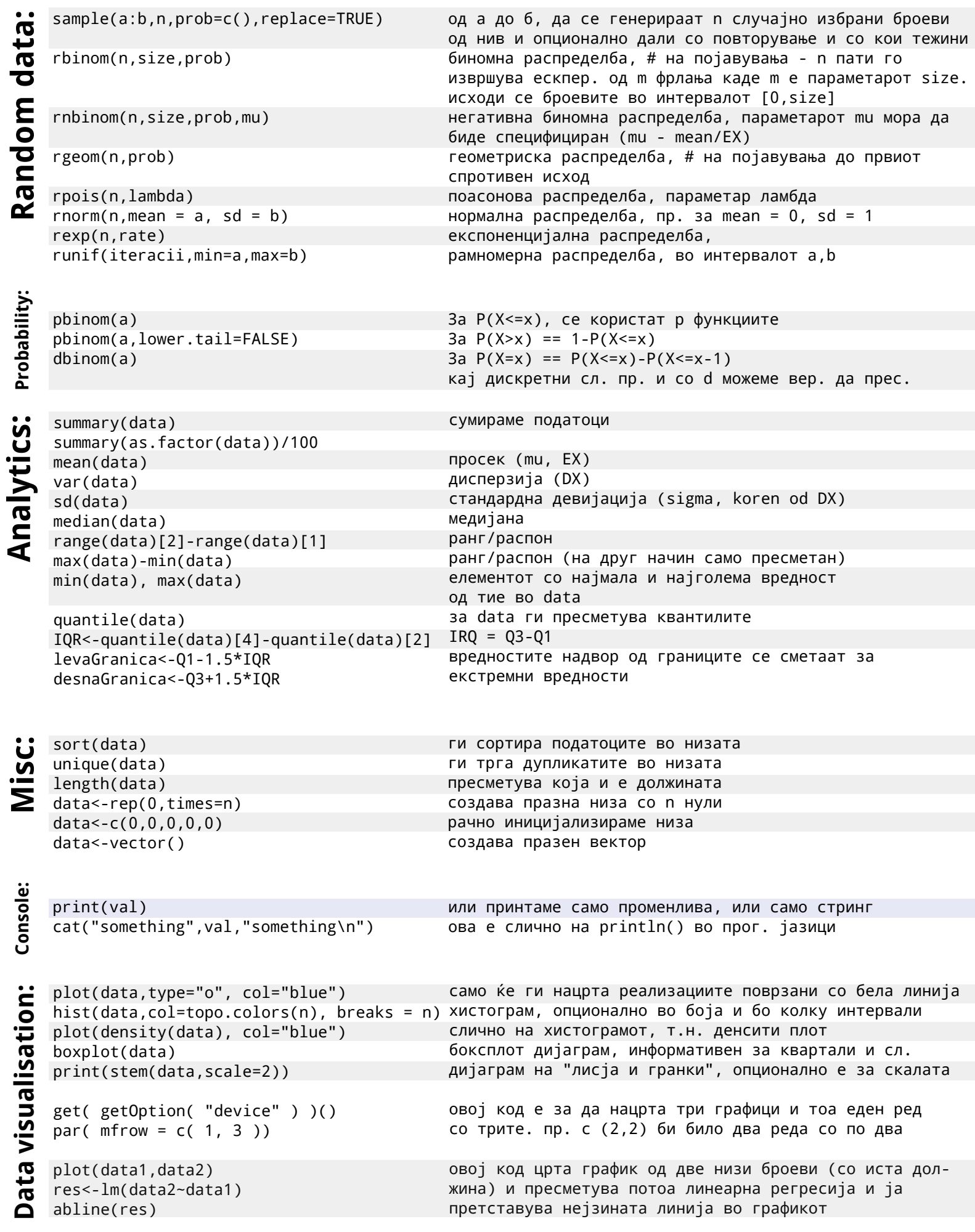